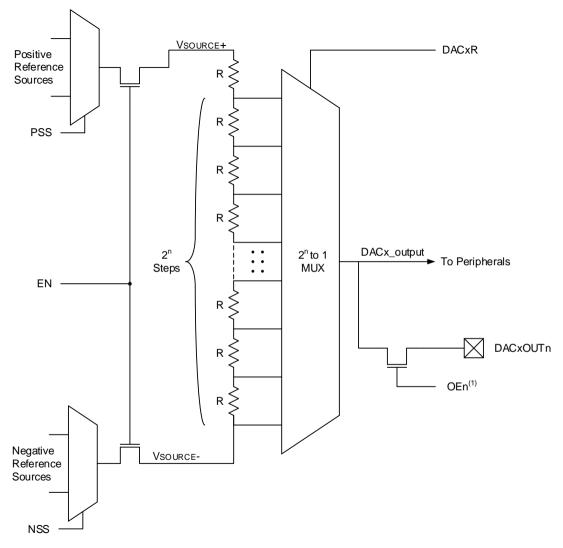

**Note:** 1. The output enable bits are configured so that they act as a "one-hot" system, meaning only one DAC output can be enabled at a time.